# **Raconte-Moi - Feature - Fonctionnalité #1351**

# **Afficher / Cacher les sous-titres**

25/04/2011 20:24 - Annie Lesca

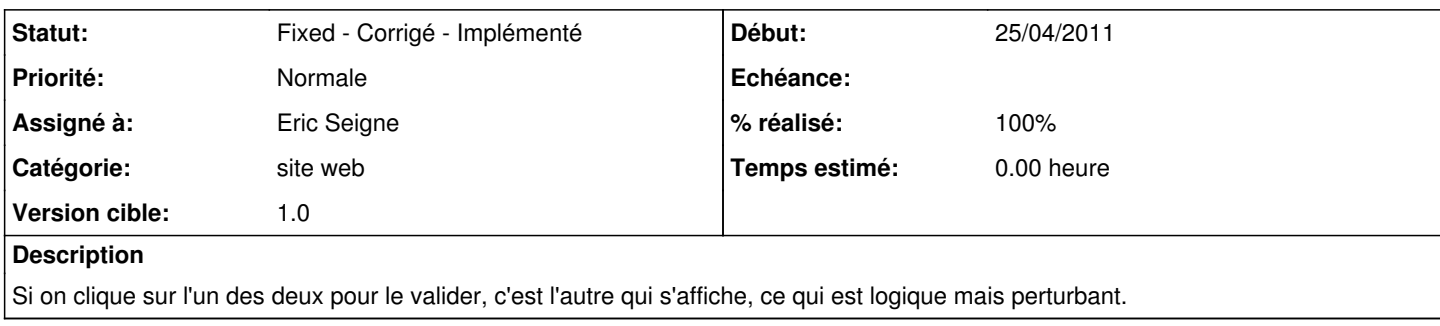

# **Historique**

## **#1 - 01/05/2011 14:12 - Annie Lesca**

je suis un peu plus savante, ça s'appelle "indicateur d'état" et "changement d'état" Donc ce qui me perturbe c'est que l'indicateur d'état disparaît quand je clique dessus !!!

... OKZou vous n'auriez, une fois de plus, rien compris à mon charabia descriptif.

#### annie

## **#2 - 10/05/2011 23:57 - Eric Seigne**

*- Version cible mis à 0.9.16*

## **#3 - 15/05/2011 11:03 - Eric Seigne**

*- Version cible changé de 0.9.16 à 1.0*

## **#4 - 29/02/2012 17:39 - Eric Seigne**

- *Catégorie mis à site web*
- *Statut changé de New Nouveau à Fixed Corrigé Implémenté*
- *Assigné à mis à Eric Seigne*
- *% réalisé changé de 0 à 100*

## **Fichiers**

racontmoi-soustitres.png example and the control of 78,7 ko 25/04/2011 25/04/2011 Annie Lesca